#### **OMNETWORKS**

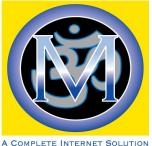

#### A COMPLETE INTERNET SOLUTION WWW•DSL•WIFI•T1/T3 WWW.OMSOFT.COM

# **New** Sharps & Flats Internet Support

Internet now provided by Om Networks.

Please note our new contact information below.

| TN (tollfree): 888.667.6387 | ADDRESS: 1623 5 <sup>th</sup> St Suite F, Davis |
|-----------------------------|-------------------------------------------------|
| TN (local): 530.758.0119    | WWW: www.omsoft.com                             |
| FAX: 530.758.0140           | EMAIL: <u>help@omsoft.com</u>                   |

Om Networks is excited to provide fast and reliable Internet service for Sharps and Flats tenants. We provide both Wireless and Wired connections to your residential UNIT.

All units should be able to receive 3 Mbps down and 512 kbps up Internet service as part of their monthly rent. Network upgrade work will commence soon and continue throughout the spring time to provide faster speeds to the residences.

Please stay tuned, and don't hesitate to contact if there are any troubles using your Internet Access, or if you want to shift your unit to a wired connection.

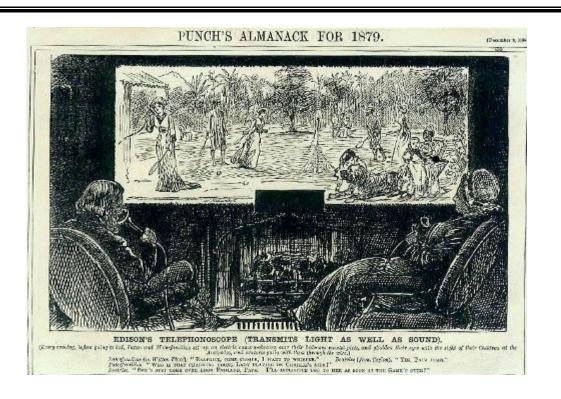

## Important Information About Wireless Internet Access

#### 1. Wireless Signals are Microwaves.

You want to get the best formed waves. Try using the service near a window, and making sure your body is not between your computer and the antenna. Take note of the nearest antenna to you, and try to make sure there is minimum metal, walls, and anything else that can reflect or malform waves between you and the antenna.

#### 2. Test the APs you can see

Often an Access Point from a nearby building is better than using one that is better than your own building. If you are right underneath an Access Points antenna, it might not be the best choice. Wireless waves come off in a donut shape from the antenna in all directions. Try to avoid being right under the donut.

#### 3. Open Spaces are Better, Walls are bad

Walk around your apartment with your laptop and find the best places to use the service where your reception is consistent. Open spaces are best, as your computer also radiates microwaves to talk back to our Access Points. Being close to the wall will often cause more reflections on your signal and reduce the quality.

#### 4. Wireless is SHARED

The access to the Internet through a Wireless Access Point is shared by all the people using and connecting to it at the time. It works best with intermittent usage like web page browsing , emailing etc. If you plan on doing much continuous usage, like daily streaming or excessive downloading, consider supplementing your use with our Free DSL product. We are offering 3 Mbps/512 kbps DSL to every Apartment that would like supplemental access for streaming.

### 5. Watch Out for Interference

If you've seen all those funny WiFi network names on your laptop, you have a sense on how crowded and used this frequency is. It is 2.4 Ghz, avoid any cordless phones that might use that. Also stay away from microwave ovens.

#### 6. Wired Service Options

Use your own wireless router inside your own unit, or plug in via network cables for superior connections. The medium wireless transmits on, the air, is shared by everyone and lots of other electromagnetic frequency radiation. If for any reason you wish to convert to a wired connection that bypasses that with your own managed router. Please contact our support line, and we can arrange that to be installed.

1623 5<sup>th</sup> Street . Suite F . Davis . CA . 95616. <u>sales@omsoft.com . T</u>el:530.758.0119 888.667.6387 . Fax:530.758.0140